# **RESPONZIVNÍ WEBDESIGN INFORMAČNÍCH SYSTÉMŮ**

# **RESPONSIVE WEBDESIGN OF INFORM SYSTEMS**

Stanislav Machalík $^1$ 

*Anotace: V příspěvku jsou popsány základy tvorby responzivního webu, online aplikací a informačních systémů z pohledu jejich zobrazení na (nejen) mobilních zařízeních. ŘadaDobře navržená webová aplikace dnes musí být schopna automaticky přizpůsobit svůj vzhled podle cílového zařízení tak, aby uživatel nebyl omezován rozlišením či velikostí displeje a aby byl obsah webu dobře přístupný a srozumitelný.* 

*Klíčová slova: responzivní webdesign, mobilní zařízení, flexibilní mřížka, web wireframe.* 

*Summary: In this paper the basics of responsive web, online applicatons and information systems production are described from the view of their display (not only) on mobile devices. A properly designed web application must be ready to adapt its appearance by target devices automatically. Any user should not be limited by resolution or display size and the web content should be accessible and understadable well.* 

*Key words: responsive webdesign, mobile devices, flexible web, web wireframe.* 

# **ÚVOD**

V době, kdy podíl uživatelů Internetu přistupujících na web z mobilních zařízení dosahuje desítek procent (1), je praktické, ne-li nutné, věnovat pozornost správnému zobrazení obsahu webu na libovolném zařízení. Ať už uživatel použije pro zobrazení webu mobilní telefon, tablet nebo klasický desktop, měl by mít plnohodnotný přístup k obsahu webu a díky intuitivnímu ovládání by zároveň neměl pociťovat omezení vyplývající zejména z malých rozměrů (nízkého rozlišení) mobilního zařízení. Na omezené ploše displeje mobilního zařízení je potřeba zobrazit konzistentní navigaci a kvalitní obsah podobně jako na klasickém desktopu (monitoru). Tyto na první pohled vzájemně se vylučující požadavky jsou řešeny pomocí technik responzivního designu.

Podle definice autora pojmu "responzivní webdesign" Ethana Marcotta (2) jde o způsob stylování HTML dokumentu, které zaručí, že zobrazení webu bude optimalizováno pro všechny druhy nejrůznějších zařízení.

Základem responzivního webdesignu jsou tři technologie – flexibilní mřížka webu, flexibilita prvků webu a tzv. Media Queries.

# **1. ZÁKLADNÍ PRVKY RESPONZIVNÍHO DESIGNU**

Cílem webdesignu jako takového je vytvořit funkční webové stránky (aplikace), které budou splňovat následující požadavky:

<sup>1&</sup>lt;br>I Ing. Stanislav Machalík, Ph.D., Univerzita Pardubice, Dopravní fakulta Jana Pernera, Katedra informatiky v dopravě, Studentská 95, 532 10 Pardubice, Tel.: +420 777 899 830, E-mail: stanislav.machalik@upce.cz

- přivedou na web relevantní návštěvníky,
- ovlivní (pomohou) uživatele tak, aby provedl konverzní akci (akce), která je v souladu se záměrem autora webu,
- motivují uživatele k návratu na web,
- zaujmou uživatele natolik, že přivede další zájemce z cílové skupiny.

Webdesign tedy není pouze o vizuální stránce webu. Jeho jeho součástí je i rozvržení obsahu, návrh interakce a marketingová strategie. V responzivním webdesignu je stěžejní vhodné strukturování obsahových bloků, které je výrazně odlišné od zaběhnutých zvyků u velkých obrazovek monitorů.

Základem každé webové stránky jsou technologie HTML (HyperText Markup Language) a CSS (Cascading Style Sheets). Zatímco pomocí prvků (tagů neboli značek) jazyka HTML lze definovat strukturu dokumentu a částečně rovněž sémantický význam jednotlivých prvků, pomocí CSS je definován vzhled, ať už konkrétních prvků nebo webu jako celku.

V okamžiku, kdy se má web přizpůsobovat cílovému zařízení, je nutné doplnit chování webu o flexibilitu. Zobrazení webu se pak bude lišit v závislosti na použitém zařízení, jeho rozlišení a velikosti displeje. Toto "pružné", flexibilní chování webu vychází ze čtyř technik:

- flexibilní mřížka,
- flexibilní rozvržení webu,
- flexibilní obrázky (média)
- Media Queries.

Kombinace uvedených technik umožňuje přizpůsobení struktury webu a jeho jednotlivých prvků potřebám cílového zařízení. Pomocí technologie Media Queries je možné detekovat vlastnosti zařízení přistupujícího na web (rozměry, rozlišení ad.). Podle nich lze zvolit vhodné rozložení mřížky. Dílčí obsah jednotlivých prvků v mřížce se pak přizpůsobuje aktuální šířce bloku.

#### **1.1 Flexibilní mřížka**

V situaci, kdy je potřeba přizpůsobil vzhled webu cílovému zařízení, zejména jeho šířce, slouží flexibilní mřížka k rozdělení rozvržení webu do několika vedle sebe ležících bloků. Nejčastěji dvou, tří, čtyř, osmi a dvanácti (obr. 2). Pro generování mřížky je možné využít některý z dostupných front-end frameworků, např. Twitter Bootstrap nebo ZURB Foundation (3).

Číslo 1., ročník X, duben 2015

|                        |  | 1 2 3 4 5 6 7 8 9 10 11 12 |                       |                       |  |  |                       |  |  |      |  |
|------------------------|--|----------------------------|-----------------------|-----------------------|--|--|-----------------------|--|--|------|--|
| Prvek o šířce 12 bloků |  |                            |                       |                       |  |  |                       |  |  |      |  |
| Prvek o šířce 4 bloků  |  |                            |                       | Prvek o šířce 8 bloků |  |  |                       |  |  |      |  |
| Prvek o šířce 4 bloků  |  |                            | Prvek o šířce 4 bloků |                       |  |  | Prvek o šířce 4 bloků |  |  |      |  |
| Prvek o šířce 6 bloků  |  |                            |                       | Prvek o šířce 6 bloků |  |  |                       |  |  |      |  |
|                        |  |                            |                       |                       |  |  |                       |  |  | $-1$ |  |

Zdroj: Autor

Obr. 2 – Vybrané možnosti rozvržení bloků (sloupců) podle šířky zařízení

### **1.2 Flexibilní rozvržení webu**

Flexibilita rozvržení webu spočívá v jeho schopnosti přeskupit jednotlivé bloky do více řádků podle aktuálně dostupně šířky zařízení (obr. 3). Např. pro klasický monitor nebo displej s vysokým rozlišením lze zobrazit plnou verzi webu v třísloupcovém layoutu, pro tablet v orientaci na výšku prostřední verzi ve dvousloupcovém layoutu a pro zařízení s malým displejem (telefony, čtečky elektronických knih apod.) variantu, kdy je celý obsah webu zobrazen v jednom sloupci.

Zároveň je potřeba zajistit, aby bylo využito maximálních rozměrů zařízení.

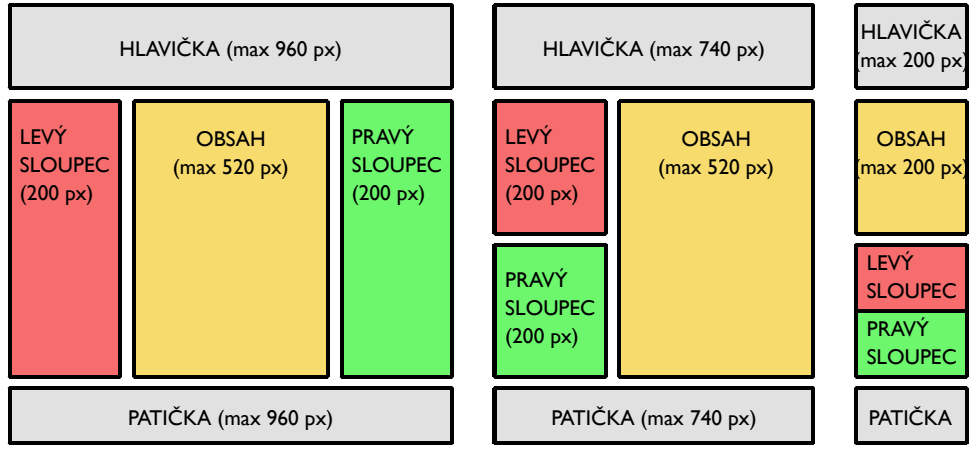

Zdroj: Autor

Obr. 3 – Flexibilita bloků při použití zařízení s různou šířkou

# *1.2.1 Realizace flexibility rozvržení webu*

V době, kdy uživatelé přistupovali na web prakticky pouze ze stolních resp. přenosných počítačů s velkými displeji, byly rozměry webových stránek a jejich dílčích prvků definovány v absolutních jednotkách, nejčastěji pixelech. Např. celková šířka webu byla typicky optimalizována pro rozlišení 1024 x 768 pixelů. Když si odmyslíme několik pixelů zabraných okraji okna prohlížeče a posuvníku, typický web byl široký cca 980 pixelů.

Pokud měl uživatel nastaveno rozlišení vyšší, web se zobrazil pouze v části obrazovky, ve zbytku zůstalo pouze pozadí. V případě nižšího rozlišení se uživateli zobrazila

pouze část obsahu a byl nucen neustále rolovat do stran resp. zoomovat, což je zejména u mobilních zařízení obtěžující.

Základem flexibilního rozvržení je použití relativních jednotek u rozměrů všech prvků webu. Pro úzké displeje je potřeba řešit zejména problematiku proměnlivé šířky, výška se dopočítává automaticky.

V praxi jde o přepsání definic šířek všech responzivních prvků tak, aby byla definována jejich maximální šířka, jejíž hodnota se ale může v případě potřeby (užšího displeje) zmenšit. Samotná šířka bloku je pak definována relativně, nejčastěji v procentech dostupné šířky. Procenta se nezaokrouhlují.

V následující tabulce je uveden příklad definice dvousloupcového layoutu v CSS.

| Responzivní definice                | Neresponzivní definice |  |  |  |
|-------------------------------------|------------------------|--|--|--|
| #kontejner {                        | #kontejner {           |  |  |  |
| max-width: 1140px;                  | width: 1140px;         |  |  |  |
|                                     |                        |  |  |  |
| #levysloupec {                      | #levysloupec {         |  |  |  |
| width: 17.54385965%;/* 200/1140 */  | width: 200px;          |  |  |  |
|                                     |                        |  |  |  |
| #pravysloupec {                     | #pravysloupec {        |  |  |  |
| width: 82.45614035%; /* 940/1140 */ | width: 940px;          |  |  |  |
|                                     |                        |  |  |  |

Tab. 1 – Srovnání responzivní a neresponzivní definice rozvržení webu v CSS

Zdroj: Autor

#### **1.3 Flexibilní obrázky (média)**

Obrázky jsou obvykle na web vkládány ve své plné velikosti, někdy jsou jejich rozměry zadány absolutně (pomocí HTML atributů nebo kaskádových stylů). V každém případě ale obrázky nemají žádnou vazbu na velikost aktuálního zobrazení, tudíž mohou na menších zařízeních "přetékat" mimo vymezené bloky.

Proto je nutné doplnit responzivitu obrázkům tak, aby se jejich rozměry automaticky přizpůsobovaly kontextu. Podobně jako u blokových prvků je potřeba nastavit maximální šířku obrázku v relativních jednotkách.

| Responzivní definice               | Neresponzivní definice                                                |  |  |  |  |
|------------------------------------|-----------------------------------------------------------------------|--|--|--|--|
| imq {                              | $^{\prime}$ * v CSS */                                                |  |  |  |  |
| max-width: 400px;<br>height: auto; | img f<br>width: 400px;<br>** height: 300px; */                        |  |  |  |  |
|                                    |                                                                       |  |  |  |  |
|                                    | /* resp. V HTML */<br>< img src="" width="400px"<br>height="300px" /> |  |  |  |  |

Tab. 2 – Srovnání responzivní a neresponzivní definice obrázků

Zdroj: Autor

U podobných prvků webu, zejména vkládaného videa nebo prvků <iframe> je řešení obdobné.

#### **1.4 Media Queries**

Media Queries (dále MQ, dotazy na média) jsou součástí specifikace CSS3. Důvodem pro jejich použití je, že umožňují podmíněné provádění definic kaskádových stylů. Jedná se o podmínky vyhodnocující vlastnosti (nejčastěji šířku) použitého zařízení. Na MQ jsou založeny flexibilní mřížky a prakticky se bez nich nelze obejít ani při realizaci flexibilního rozvržení webu. MQ lze použít dvojím způsobem – buď zvolit pro různá zařízení různé CSS soubory anebo vkládat MQ přímo do společného CSS souboru. První možnost je vhodná v situaci, kdy je potřeba již hotový web rychle doplnit o responzivitu, ale použití zdaleka není optimální. Druhá možnost je časově náročnější na vytvoření, ale web je pak rychlejší a lépe se udržuje.

#### *1.4.1 Použití různých CSS souborů pro různá zařízení*

V HTML dokumentu stačí doplnit následující kód:

```
<link rel="stylesheet" href="smartphone.css" media="max-width: 480px"> 
<link rel="stylesheet" href="tablet-portrait.css" media="(min-width: 481px) 
and (max-width: 1024px)">
<link rel="stylesheet" href="desktop.css" media="min-width: 1025px">
```
#### *1.4.2 Vložení Media Queries přímo do společného CSS souboru*

Typickým příkladem může být podmíněné nastavení CSS providel.

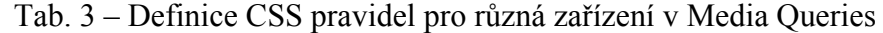

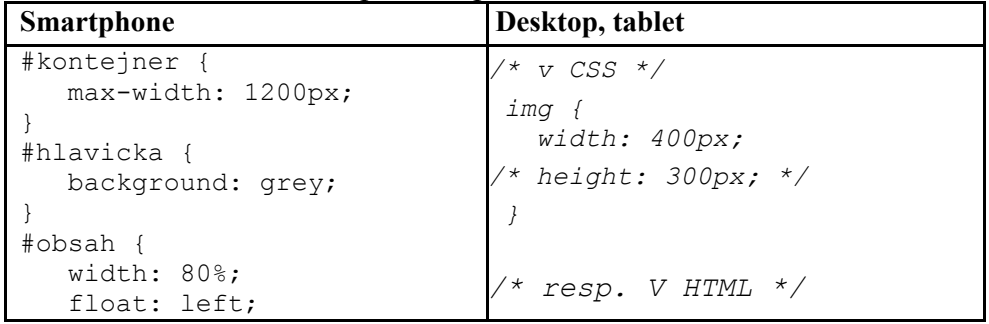

#### Číslo 1., ročník X, duben 2015

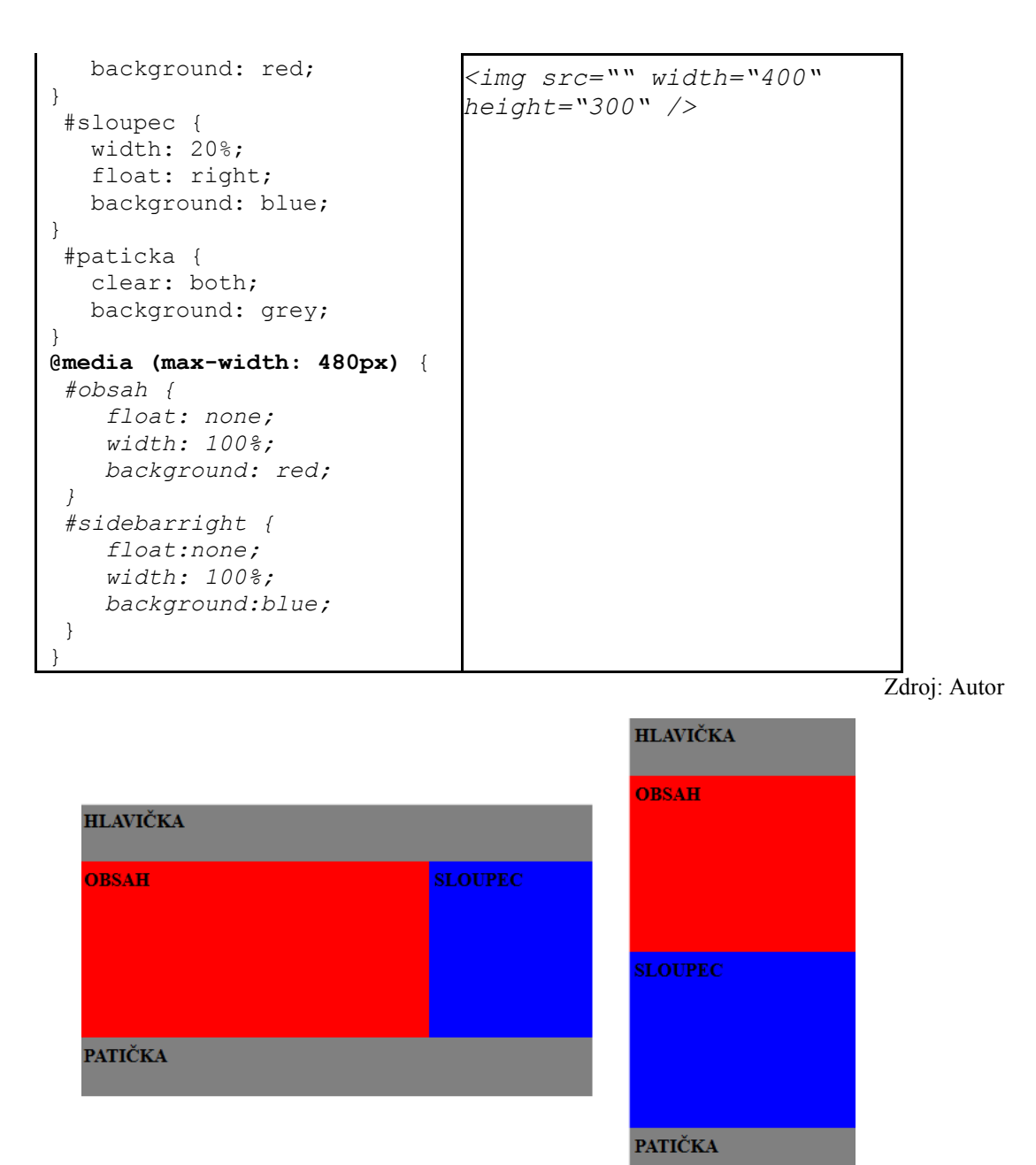

Zdroj: Autor

Obr. 4 – Rozdíl v zobrazení na zařízeních s šířkou větší/menší než 480 pixelů

Na rozdíl od velkých obrazovek je na mobilních zařízeních důležité zobrazit obsah webu na maximální ploše. Tuto funkčnost zajišťuje metaelement viewport:

```
<meta name="viewport" content="width=device-width, initial-scale=1.0, user-
scalable=yes"/>
```
Prohlížeč mobilního zařízení přizpůsobí šířku zobrazovací plochy šířce displeje (width=device-width) a zachová měřítko (initial-scale=1.0). I přes maximální snahu o co nejlepší zobrazení webu je navíc žádoucí ponechat uživateli možnost zoomování (např. v případě malého písma). K tomu slouží nastavení user-scalable=yes. To je nastaveno implicitně, ale touto cestou lze zoomování zakázat, případně povolit pouze v určitém rozsahu.

Machalík: Responzivní webdesign informačních systémů 124

# **ZÁVĚR**

V době, kdy nezávisle na odvětví lidské činnosti, každá (nejen) komerční společnost poskytuje na Internetu informace o své činnosti, nabízí produkty a služby, jsou webové stránky a způsob jejich podání prakticky nezbytné. Informace na webu jsou v řadě případů mnohem důležitější než materiály v papírové podobě, reklama v médiích a další způsoby propagace firem i jednotlivců. Kvalita webu po obsahové stránce je i nadále většinou prioritou, ale velmi rychle rostou i požadavky na grafické zpracování webu, kvalitní strukturování obsahu, přehledný a intuitivní systém navigace. Cílem je uživatele nejen zaujmout a předat mu potřebné informace, ale zároveň i navodit pocit uživatelské přívětivosti, pohodlného ovládání a uspokojení. Takový uživatel se s největší pravděpodobností bude na web vracet.

S rostoucím podílem uživatelů, kteří pro přístup na web využívají mobilní zařízení, roste i potřeba (nutnost) přizpůsobit obsah, vzhled, strukturu, obecně celý systém působení webu na uživatele. V ideálním případě tak, aby uživatel při použití různých zařízení nepociťoval žádná omezení. Lze předpokládat, že kdo si bude chtít na webu udržet návštěvnost, bude muset otázku responzivního designu v brzké době řešit. Platí zde známé úsloví – "Včera bylo pozdě!".

# **POUŽITÁ LITERATURA**

- (1) *Mobile internet usage soars by 67 %* [online]. [cit. 2015-02-25] Dostupné z : <http://gs.statcounter.com/press/mobile-internet-usage-soars-by-67-perc>.
- (2) MARCOTTE, E. *Responsive Web Design [online]. [cit. 2015-02-25]* Dostupné z : < http://alistapart.com/article/responsive-web-design>.
- (3) *ZURB Foundation vs. Twitter Bootstrap* [online]. c2014 [cit. 2014-02-20]. Dostupné z <http://www.webmotion.cz/blog/webmotion-odborne/zurb-foundation-vstwitter-bootstrap/>.